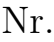

## Controlli Automatici B 7 Giugno 2016 - Esercizi

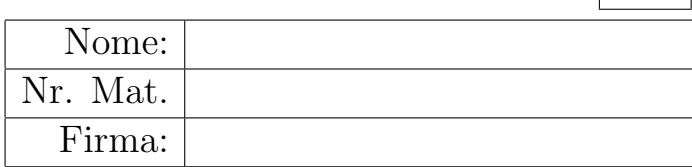

a1) Sia dato il seguente sistema retroazionato:

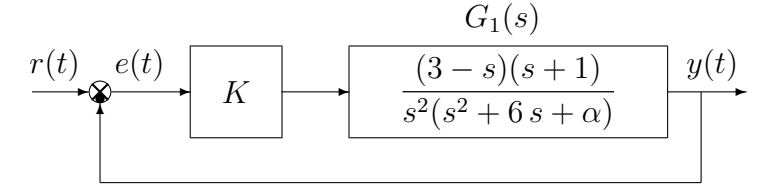

Posto  $\alpha = 81$ , tracciare qualitativamente il luogo delle radici del sistema retroazionato al variare del parametro K. Tracciare il luogo delle radici sia per  $K > 0$  che per  $K < 0$ . Determinare la posizione degli asintoti, le intersezioni  $\omega^*$  con l'asse immaginario e i corrispondenti valori del guadagno K<sup>∗</sup> . Determinare la posizione dei punti di diramazione "solo in modo qualitativo".

Soluzione. Posto  $\alpha = 81$ , l'equazione caratteristica del sistema retroazionato è:

$$
1 + K_1 G_1(s) = 0 \qquad \leftrightarrow \qquad 1 + (-K) \frac{(s-3)(s+1)}{s^2(s^2 + 6s + 81)} = 0
$$

dove  $K_1 = -K$ . Gli andamenti qualitativi dei luoghi delle radici del sistema  $G_1(s)$  al variare di  $K_1 < 0$  e di  $K_1 > 0$  sono mostrati in Fig. 1. Il luogo delle radici è caratterizzato da due asintoti.

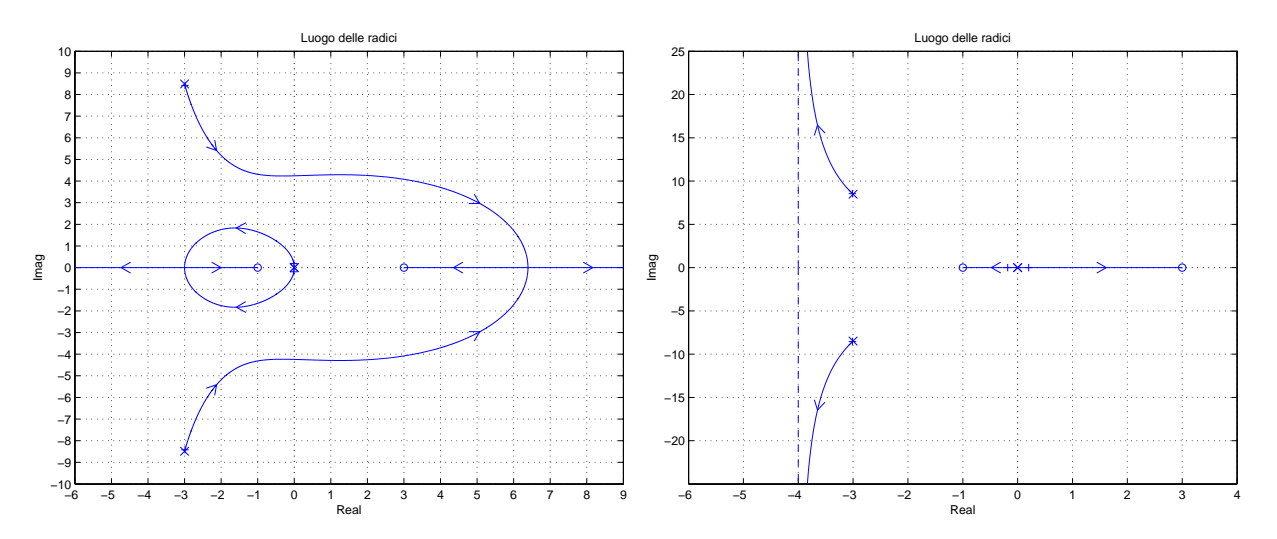

Figura 1: Luoghi delle radici del sistema  $G_1(s)$  al variare di  $K_1 < 0$  e di  $K_1 > 0$ .

Per  $K > 0$  i due asintoti coincidono con i due semiassi reali (positivo e negativo). Per  $K < 0$  i due asintoti sono verticali e si incontrano nel seguente punto  $\sigma_a$ :

$$
\sigma_a = \frac{1}{2} \left( -6 - 3 + 1 \right) = -4.
$$

L'intersezione con l'asse immaginario si calcola applicando il criterio di Routh alla seguente equazione caratteristica:

$$
1 + \frac{K(3-s)(1+s)}{s^2(s^2+6s+81)} = 0 \quad \rightarrow \quad s^4 + 6s^3 + (81 - K)s^2 + 2Ks + 3K = 0.
$$

La tabella di Routh ha la seguente struttura:

$$
\begin{array}{c|cc}\n4 & 1 & 81 - K & 3K \\
3 & 6 & 2K \\
2 & 486 - 8K & 18K \\
1 & 2K(486 - 8K) - 108K \\
0 & 18K\n\end{array}
$$

Dalla riga 2 e dalla riga 0 si ricavano i seguenti vincoli:

$$
K < \frac{486}{8} = 60.75, \qquad K > 0.
$$

Dalla riga 1 si ottiene la seguente disequazione:

$$
2(486 - 8K) - 108 > 0 \qquad \rightarrow \qquad K < \frac{486 - 54}{8} = 54 = K^*
$$

.

Quindi il sistema retroazionato è asintoticamente stabile per:

$$
0 < K < K^* = 54.
$$

La pulsazione  $\omega^*$  corrispondente al valore limite  $K^*$  è:

$$
\omega^* = \sqrt{\frac{K^*}{3}} = \sqrt{18} = 4.2426.
$$

a.2) Posto  $K = 50$  nel sistema retroazionato sopra definito, tracciare qualitativamente il contorno delle radici del sistema retroazionato al variare del parametro  $\alpha > 0$ . Nella graficazione del contorno si tenga conto che per  $\alpha = 0$  i poli del contorno sono posizionati in  $p_{1,2} \simeq 3 \pm 2j$ ,  $p_3 \simeq -1$  e  $p_4 = \simeq -11$  e che il sistema retroazionato è stabile per  $\alpha > \alpha^*$ . Il calcolo di  $\alpha^*$  non è necessario. Determinare la posizione dei punti di diramazione "solo in modo qualitativo".

Sol. Posto  $K = 50$ , l'equazione caratteristica del sistema retroazionato è la seguente:

$$
1 + \frac{50(3-s)(s+1)}{s^2(s^2+6s+\alpha)} = 0 \qquad \rightarrow \qquad s^2(s^2+6s+\alpha) + 50(3-s)(s+1) = 0
$$

da cui si ricava l'equazione caratteristica  $1 + \alpha G_2(s) = 0$ :

$$
s^{3}(s+6) + 50(3-s)(s+1) + \alpha s^{2} = 0 \qquad \rightarrow \qquad 1 + \frac{\alpha s^{2}}{s^{3}(s+6) + 50(3-s)(s+1)} = 0
$$

I poli della funzione  $G_2(s)$  sono quelli indicati sopra:

$$
1 + \frac{\alpha s^2}{((s-3)^2 + 2^2)(s+1)(s+11)} = 0
$$

Il contorno delle radici al variare del parametro  $\alpha > 0$  è mostrato in Fig. 2.

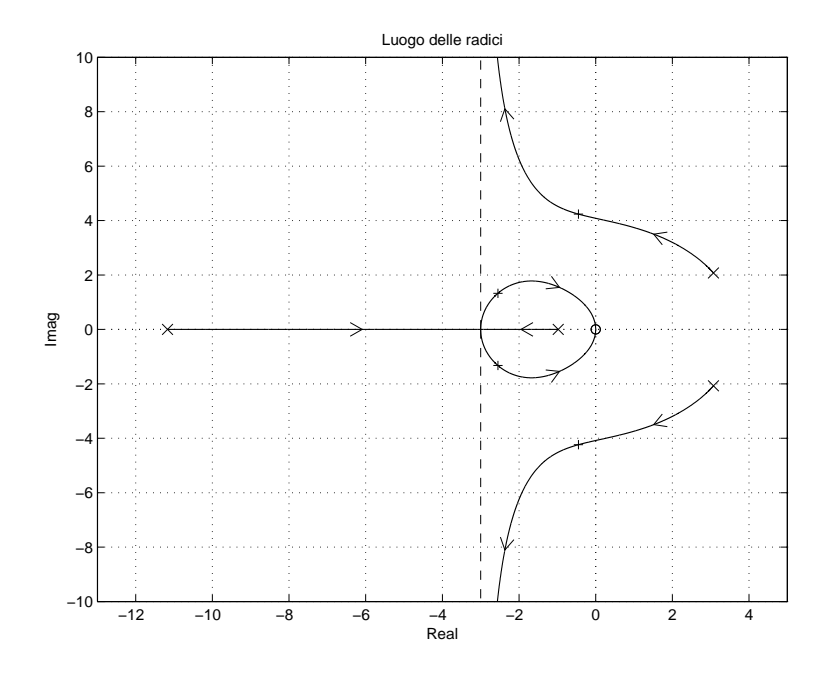

Figura 2: Contorno delle radici del sistema  $G_2(s)$  al variare del parametro  $\alpha > 0$ .

Il centro dei due asintoti del sistema è:

$$
\sigma_a = \frac{1}{2} (6 - 1 - 11) = -3.
$$

a.3) Sia data la seguente funzione di trasferimento  $G_3(s)$  che descrive il legame tra la tensione in ingresso  $V(s)$  e la velocità angolare in uscita  $\omega(s)$  di un motore elettrico in corrente continua:

$$
G_3(s) = \frac{\omega(s)}{V(s)} = \frac{K_e}{(R + L s)(b + J s) + K_e^2}
$$

Posto  $J = 1, R = 1, K_e = 2, e b = 2$ , mostrare graficamente come si muovono sul piano complesso i poli della funzione di trasferimento  $G_3(s)$  al variare del parametro  $L > 0$ . Determinare esattamente la posizione dei punti di diramazione.

Soluzione. I poli della funzione di trasferimento  $G_3(s)$  coincidono con le radici del polinomio a denominatore:

$$
(R + L s)(b + J s) + K_e^2 = 0
$$

Posto  $J = 1$ ,  $R = 1$ ,  $K_e = 2$ , e  $b = 2$  si ottiene la seguente equazione:

$$
(1 + L s)(s + 2) + 4 = 0
$$

che, in modo equivalente, può essere riscritta nel seguente modo:

$$
s+6+L s(s+2) = 0
$$
  $\rightarrow$   $1+L \frac{s(s+2)}{s+6} = 0 \rightarrow$   $1+L G_4(s) = 0$ 

Il contorno delle radici al variare del parametro  $L > 0$  è mostrato in Fig. 3. In questo caso

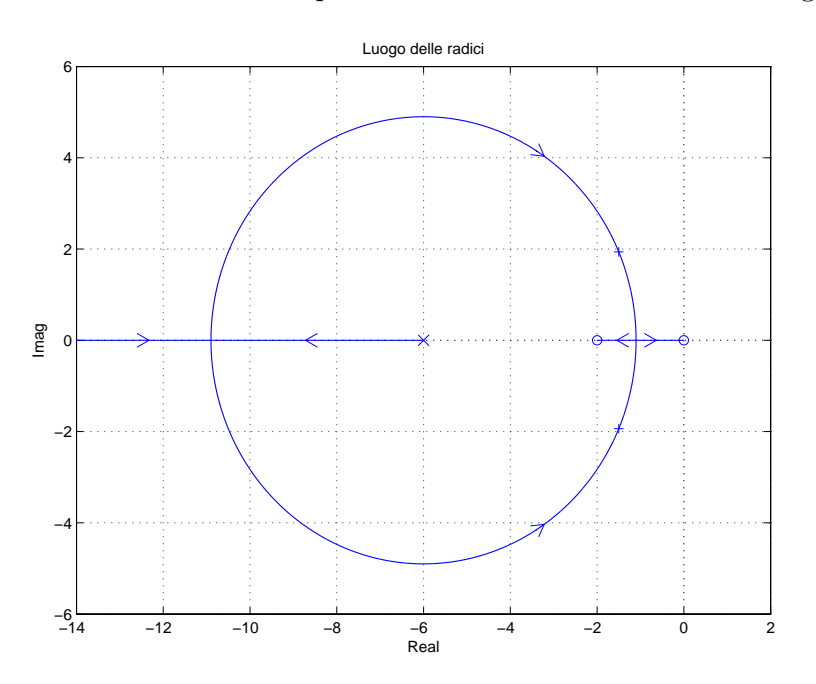

Figura 3: Contorno delle radici del sistema  $G_4(s)$  al variare del parametro  $L > 0$ .

il contorno delle radici si muove lungo una circonferenza centrata in  $z=6$ . Il raggio R della circonferenza è il seguente:

$$
R = \sqrt{4 \cdot 6} = \sqrt{24} = 4.899
$$

I punti di diramazione  $\sigma_1$  e  $\sigma_2$  del contorno delle radici sono:

$$
\sigma_1 = -6 - \sqrt{24} = -10.899, \qquad \sigma_2 = -6 + \sqrt{24} = -1.101.
$$

 $\dot{E}$  possibile giungere allo stesso risultato nel seguente modo:

$$
\frac{dG_4(s)}{ds} = 0 \quad \rightarrow \quad (2s+2)(s+6) - (s^2+2s) = s^2 + 12s + 12 = 0 \quad \rightarrow \quad \sigma_{1,2} = -6 \pm \sqrt{24}.
$$

La condizione di minimo tempo di assestamento di ha in corrispondenza del punto di diramazione  $\sigma_1 = -10.899$  e quindi per il seguente valore del parametro  $L^*$ :

$$
L^* = -\frac{1}{G_4(s)}\bigg|_{s=\sigma_2} = -\frac{s+6}{s(s+2)}\bigg|_{s=-10.899} = 0.0505.
$$

b) Siano date le seguenti due funzioni di risposta armonica dei sistemi  $G_a(s)$  e  $G_b(s)$ :

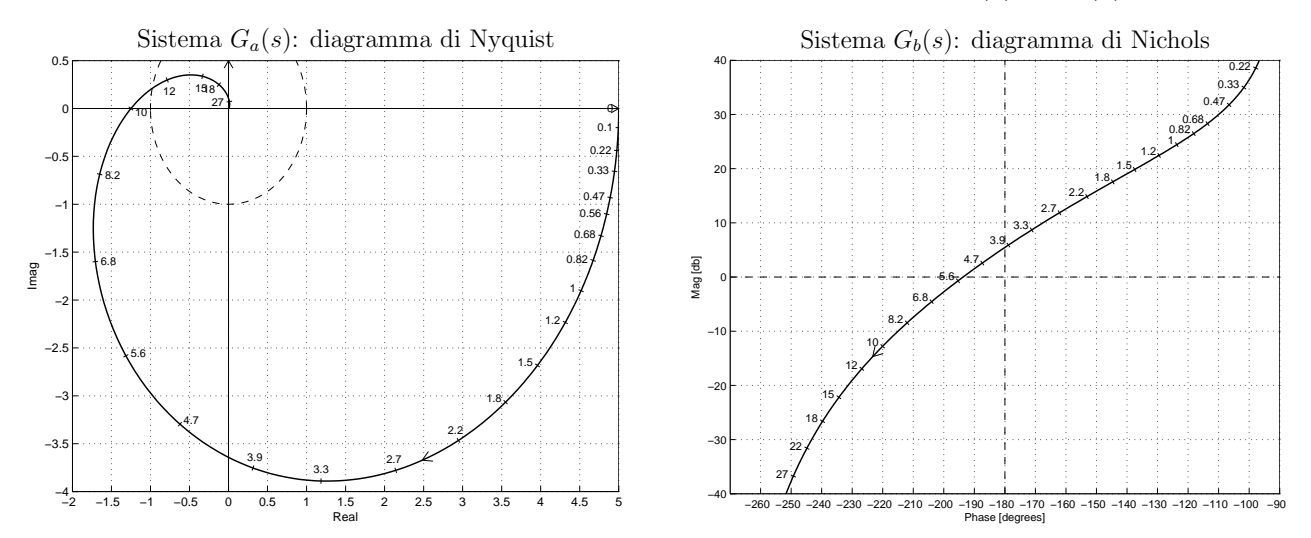

b.1) Per il sistema  $G_a(s)$ , progettare una rete correttrice  $C(s)$  in grado di far passare la funzione di risposta armonica del sistema  $C(s)G_a(s)$  per il punto B caratterizzato dalle seguenti coordinate:  $B = (-0.4, -0.4)$ .

Sol. La specifica definisce completamente la posizione del punto  $B = M_B e^{j\varphi_B}$ :

$$
M_B = \sqrt{0.4^2 + 0.4^2} = 0.5657, \qquad \varphi_B = -135^\circ
$$

La regione ammissibile è mostrata in grigio in Fig. 4.

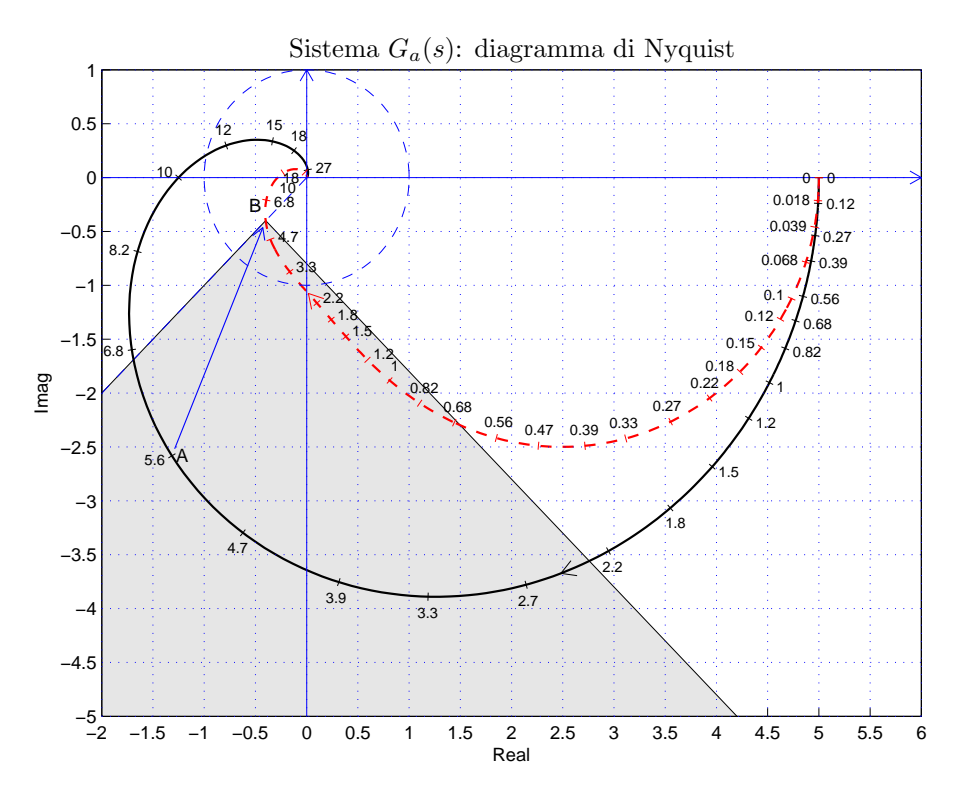

Figura 4: Diagrammi di Nyquist delle funzioni $G_a(s)$ e $C_1(s)\,G_a(s).$ 

Il punto  $A = G_b(j\omega_A)$  scelto per la sintesi della rete correttrice è quello corrispondente alla pulsazione  $\omega_A = 5.6$ :

$$
M_A = |G(j\omega_A)| = 2.898,
$$
  $\varphi_A = \arg[G(j\omega_A)] = -117^\circ.$ 

Sostituendo i valori di M,  $\varphi$  e  $\omega = \omega_A$  all'interno delle formule di inversione si ottengono i valori dei parametri  $\tau_1 = 0.4366$  e  $\tau_2 = 2.41$  della rete correttrice  $C_1(s)$ :

$$
M = \frac{M_B}{M_A} = 0.1952, \quad \varphi = \varphi_B - \varphi_A = -18^{\circ} \quad \rightarrow \quad C_1(s) = \frac{(1 + 0.4366 s)}{(1 + 2.41 s)}.
$$

Il diagramma di Myquist delle funzioni  $G_a(s)$  e  $C_1(s)G_a(s)$  sono mostrati in Fig. 4. Sintesi della rete correttrice  $C_1(s)$  con altri valori della pulsazione  $\omega_A$ :

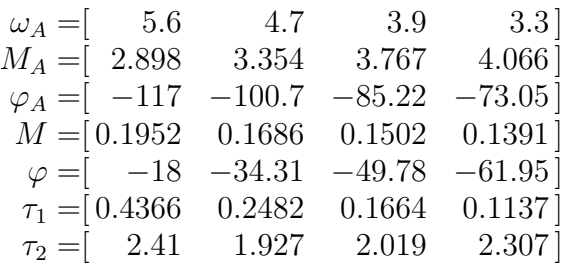

b.2) Per il sistema  $G_b(s)$  progettare una rete ritardatrice in grado da garantire al sistema compensato un margine di ampiezza  $M_a = 5$ . Scegliere il valore della pulsazione  $\omega$  che si ritiene più opportuno;

Sol.

La posizione del punto  $B = M_B e^{j\varphi_B}$  è completamente determinata dalla specifica di progetto:  $M_B = 1/M_a = 0.2 = 14$  db e  $\varphi_B = -180^\circ$ . La regione di ammissibilità è mostrata in grigio in Fig. 5. Il punto  $A = G_a(j\omega_A)$  scelto per il progetto è quello corrispondente alla

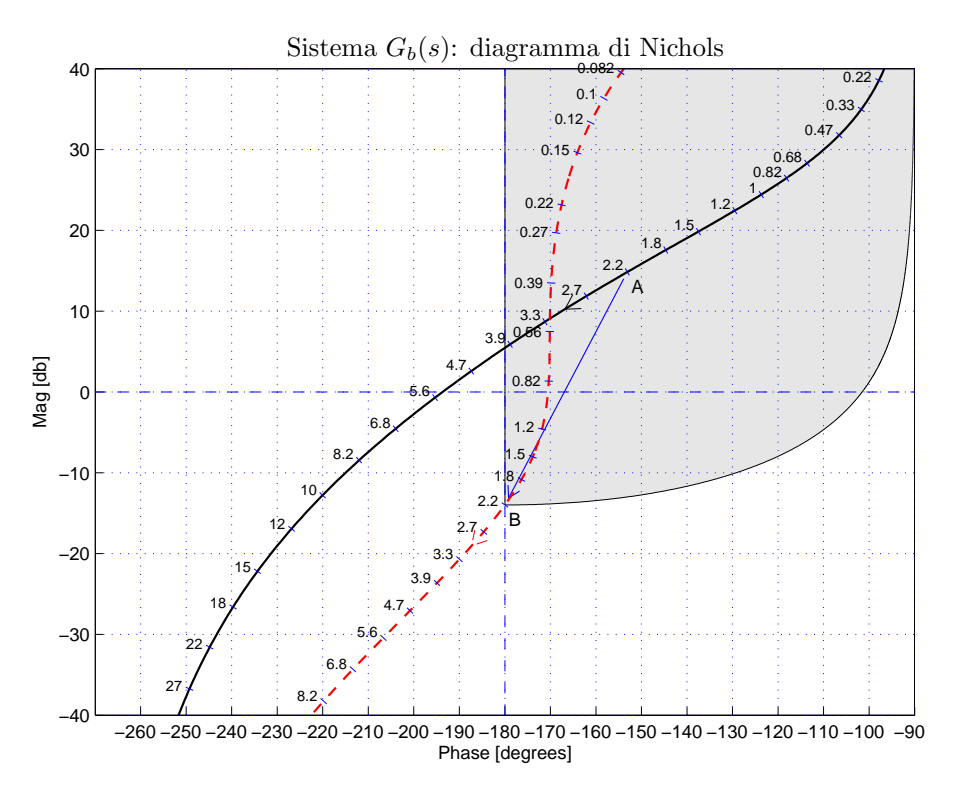

Figura 5: Diagrammi di Nichols delle funzioni  $G_b(s)$  e  $C_2(s) G_b(s)$ .

pulsazione  $\omega_A = 2.2$ :

$$
M_A = |G(j\omega_A)| = 5.528,
$$
  $\varphi_A = \arg[G(j\omega_A)] = -153.1^\circ.$ 

Sostituendo i valori di  $M$ ,  $\varphi$  e  $\omega$  all'interno delle formule di inversione si ottengono i valori dei parametri  $\tau_1 = 0.8597$  e  $\tau_2 = 26.87$  della rete correttrice  $C_2(s)$ :

$$
M = \frac{M_B}{M_A} = 0.0361, \quad \varphi = \varphi_B - \varphi_A = -26.9^{\circ} \quad \rightarrow \quad C_2(s) = \frac{(1 + 0.8597 s)}{(1 + 26.87 s)}.
$$

Il diagramma di Nyquist delle funzioni  $G_b(s)$   $C_2(s)G_b(s)$  sono mostrati in Fig. 5.

Sintesi della rete correttrice  $C_2(s)$  per alcuni valori della pulsazione  $\omega_A$ :

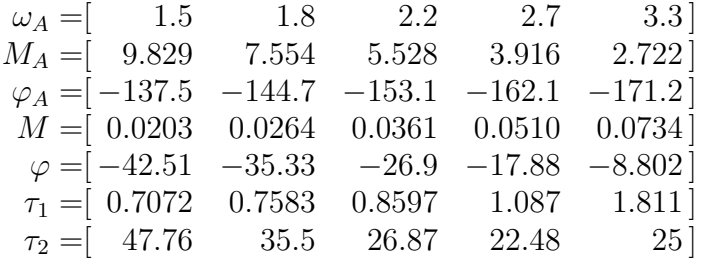

b.3) Sempre per il sistema  $G_b(s)$ , progettare i parametri K,  $\tau_1$  e  $\tau_2$  di una rete correttrice  $C(s) = K \frac{1 + \tau_1 s}{1 + \tau_2 s}$  $1+\tau_2 s$ in modo da garantire al sistema compensato un margine di fase  $M_{\varphi} = 50^{\circ}$ e una larghezza di banda del sistema retroazionato  $\omega_{f0} = 2.7$ ;

Sol. Soluzione. La specifica sul margine fase  $M_{\varphi} = 50^{\circ}$  definisce completamente la posizione del punto  $B = M_B e^{j\varphi_B}$ :  $M_B = 1 e \varphi_B = 230^\circ = -130^\circ$ . La regione ammissibile è mostrata in grigio in Fig. 6. Il punto  $A = G(j\omega_A)$  che deve essere portato in B è quello assegnato corrispondente alla pulsazione  $\omega_A = 2.7$ :

$$
M_A = |G(j\omega_A)| = 3.917,
$$
  $\varphi_A = \arg[G(j\omega_A)] = -162.12^\circ.$ 

Tale punto puó essere portato in  $B$  usando una rete anticipatrice solamente se il parametro K viene scelto in modo che il punto  $A' = K A$  appartenga alla regione di ammissibilità. In questo caso si sceglie  $K = 0.1$  e si ottiene  $M_{A'} = 0.3917$ . I valori di M e  $\varphi$  da usare nelle formule di inversione vanno ora calcolati utilizzando i punti A′ e B:

$$
M = \frac{M_B}{M_{A'}} = 2.5533, \quad \varphi = \varphi_B - \varphi_{A'} = 32.12^{\circ} \quad \rightarrow \quad C_3(s) = \frac{(1 + 1.189 s)}{(1 + 0.3171 s)}.
$$

Sostituendo tali valori all'interno delle formule di inversione si ottengono i parametri  $\tau_1 =$ 1.189 e  $\tau_2 = 0.3171$ . I diagrammi di Nichols delle funzioni  $G_b(s)$ ,  $KG_b(s)$  e  $KG_3(s)G_b(s)$ sono mostrati in Fig. 6.

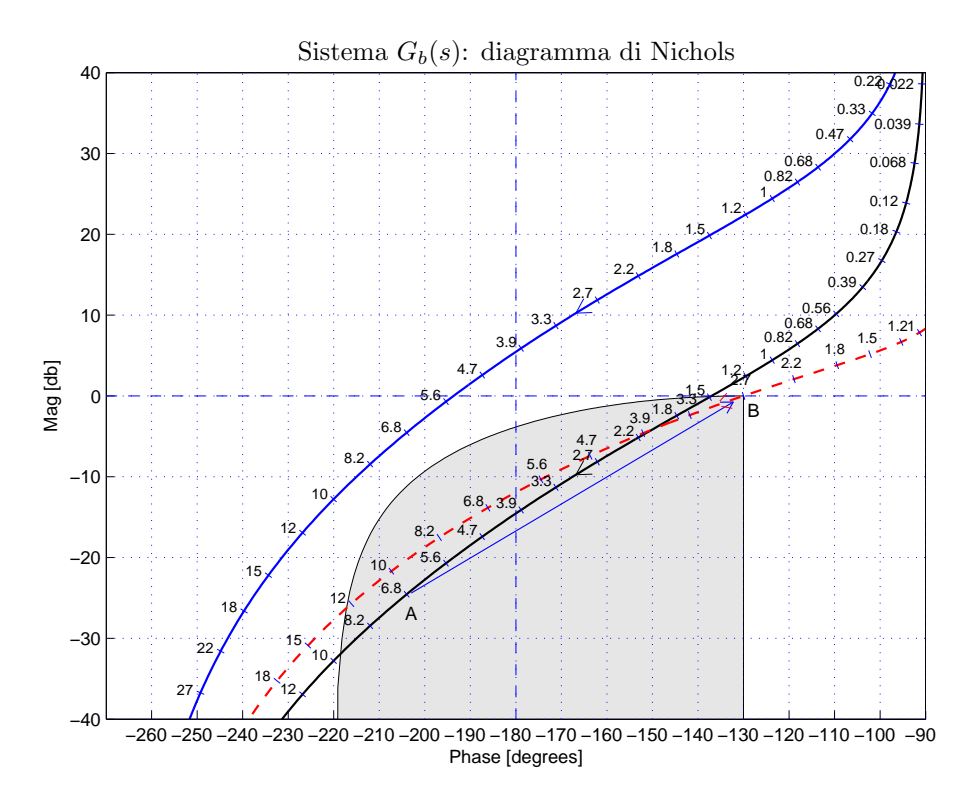

Figura 6: Diagrammi di Nichols delle funzioni  $G_b(s)$ ,  $KG_b(s)$  e  $KG_3(s)G_b(s)$ .

c) Si consideri il seguente sistema non lineare retroazionato:

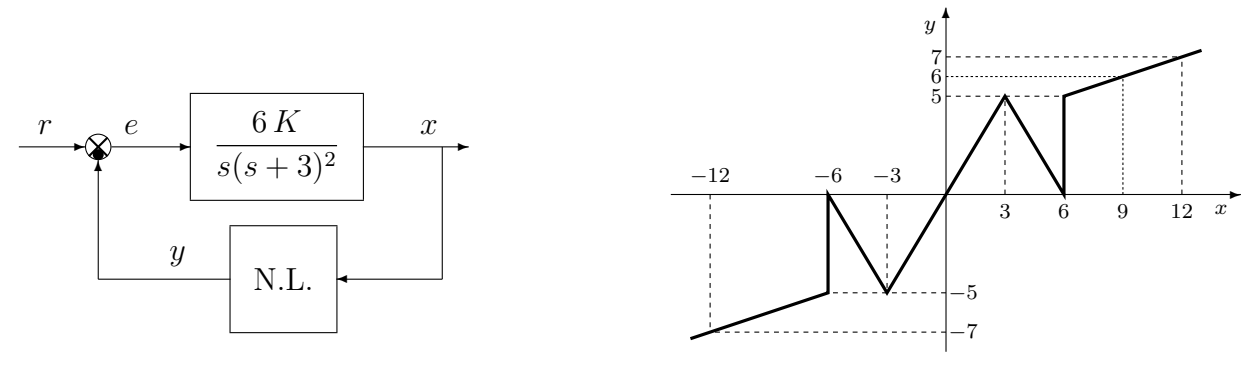

c.1) Posto  $K = 1$ , determinare per quale valore  $r^*$  del riferimento r il punto di lavoro del sistema retroazionato coincide con il punto  $(x_0, y_0) = (9, 6)$ .

Sol. Il guadagno statico del sistema  $G_1(s)$  è infinito, per cui la retta di carico è orizzontale:

$$
y = \frac{r}{K_2 K_3} = r
$$
 dove  $K_2 = 1, K_3 = 1$ 

Il valore  $r^*$  si ottiene ponendo  $y = 6$  nella retta di carico:

 $r^* = 6.$ 

c.2) Posto  $K = 1, r = r^*$  ed utilizzando il criterio del cerchio, dire se il sistema retroazionato è stabile nell'intorno del punto di lavoro  $(x_0, y_0) = (9, 6)$ .

Sol. Per  $r = r^*$  il punto di lavoro coincide con il punto  $(x_0, y_0) = (9, 6)$ . Le pendenze delle 2 rette che passano nel punto di lavoro e che racchiudono a settore tutta la non linearità sono:

$$
\alpha = \frac{1}{6}, \qquad \beta = 2.
$$

Per  $K = 1$ , il guadagno d'anello del sistema è:

$$
G(s) = \frac{6}{s(s+3)^2}
$$

Il margine di ampiezza  $K^*$  e la pulsazione  $\omega^*$  della funzione  $G(s)$  sono i seguenti:

$$
K^* = \frac{3 \cdot 3(3+3)}{6} = 9, \qquad \qquad \omega^* = \sqrt{3 \cdot 3} = 3
$$

In questo caso il diagramma di Nyquist della funzione  $G(s)$  non interseca il cerchio critico per cui in base al criterio del cerchio si può affermare che il punto  $(x_0, y_0) = (9, 6)$  è un punto di equilibrio globalmente asintoticamente stabile. In Fig. 7 è mostrato il diagramma di Nyquist della funzione  $G(s)$  sovrapposto al cerchio critico.

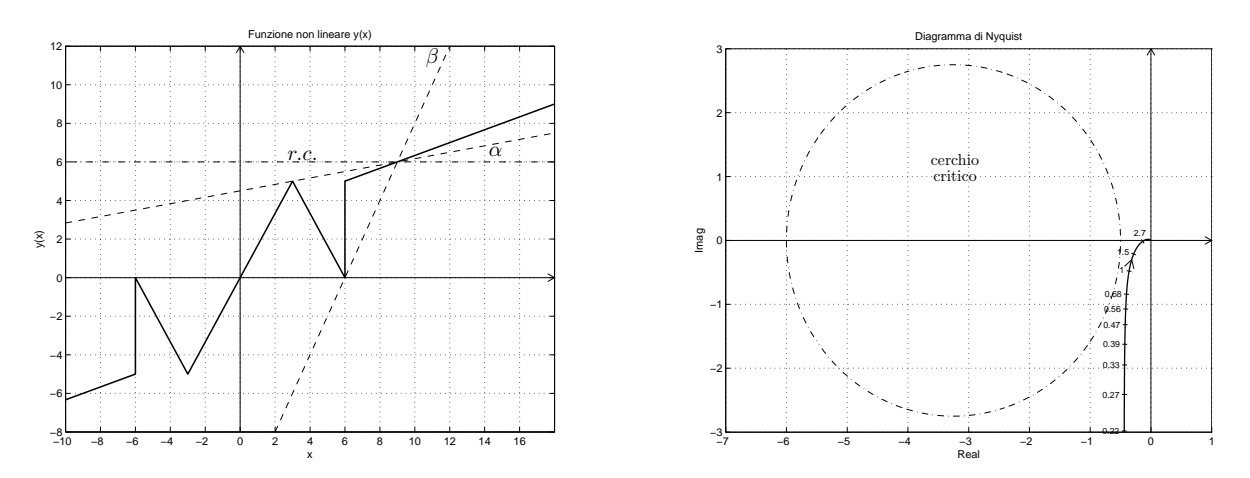

Figura 7: Diagramma di Nyquist della funzione  $G(s)$  e cerchio critico.

c.3) Disegnare in modo qualitativo l'andamento della funzione descrittiva  $F(X)$  della non linearità N.L. assegnata, prendendo l'origine come punto di lavoro. Utilizzare delle variabili (per esempio:  $m_1, m_2, \ldots$ ) per rappresentare gli eventuali valori non noti minimi e massimi della funzione  $F(X)$ .

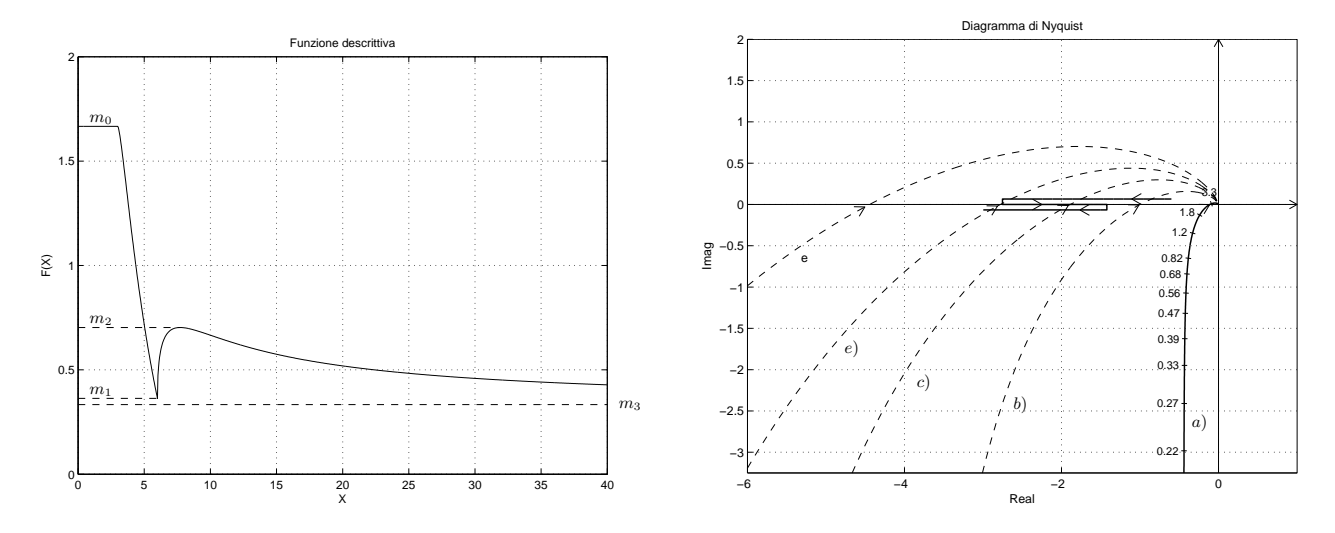

Figura 8: Andamento della funzione descrittiva  $F(X)$ .

Sol. L'andamento qualitativo della funzione descrittiva  $F(X)$  quando è mostrato in Fig. 8. Indichiamo: a) con  $m_0 = \frac{5}{3} = 1.666$  il valore iniziale della funzione  $F(X)$  per  $X < 3$ ; b) con  $m_1 \simeq 0.35$  il valore minimo della funzione  $F(X)$  per  $X = 6$ ; c) con  $m_2 = \simeq 0.72$  il valore massimo della funzione  $F(X)$  per  $X \simeq 7.5$ . d) con  $m_3 = \frac{1}{3} = 0.33$  il valore minimo della funzione  $F(X)$  per  $X \to \infty$ .

c.4) Discutere "qualitativamente" (in funzione anche dei parametri  $m_1, m_2, \ldots$ ) l'esistenza o meno di cicli limite nel sistema retroazionato al variare del guadagno  $K > 0$ . Sol. Per K = 1, il margine di ampiezza K<sup>\*</sup> del sistema G(s) è  $K^* = 9$ . Al variare di K si

hanno queste possibili soluzioni:

 $1) -$ 1  $\frac{1}{m_0} < -$ K  $\frac{H}{K^*}$ : la funzione  $-1/F(X)$  è tutta esterna al diagramma completo della funzione  $\tilde{G}(s)$  per cui non vi sono cicli limite e l'origine è un punto di lavoro globalmente asintoticamente stabile.

 $2) -$ 1  $\frac{1}{m_2}$  < -K  $\frac{1}{K^*}$  < -1  $m_0$ : il diagramma di Nyquist della G(s) interseca la funzione  $-1/F(X)$  in un solo punto a cui corrisponde un ciclo limite stabile.

3) − 1  $\frac{1}{m_1}$  < -K  $\frac{1}{K^*}$  < -1  $m<sub>2</sub>$ : il diagramma di Nyquist della  $G(s)$  interseca la funzione  $-1/F(X)$  in 3 punti a cui corrispondono 2 cicli limite stabili (quelli uscenti) e un ciclo limite stabile (quello uscente).

4) − 1  $\frac{1}{m_3}$  < -K  $\frac{1}{K^*}$  < -1  $m<sub>1</sub>$ : il diagramma di Nyquist della G(s) interseca la funzione  $-1/F(X)$  in un solo punto a cui corrisponde un ciclo limite stabile.

5) − K  $\frac{1}{K^*} < -$ 1  $\frac{1}{m_3}$ : la funzione  $-1/F(X)$  è tutta interna al diagramma completo della funzione  $G(s)$  per cui non vi sono cicli limite e l'origine è un punto di lavoro instabile per il sistema retroazionato.

d) Sia dato il diagramma di Nichols di un sistema  $G(s)$  posto in retroazione negativa su di una non linearità  $y = y(x)$  di cui viene fornita la funzione descrittiva  $F(X)$ .

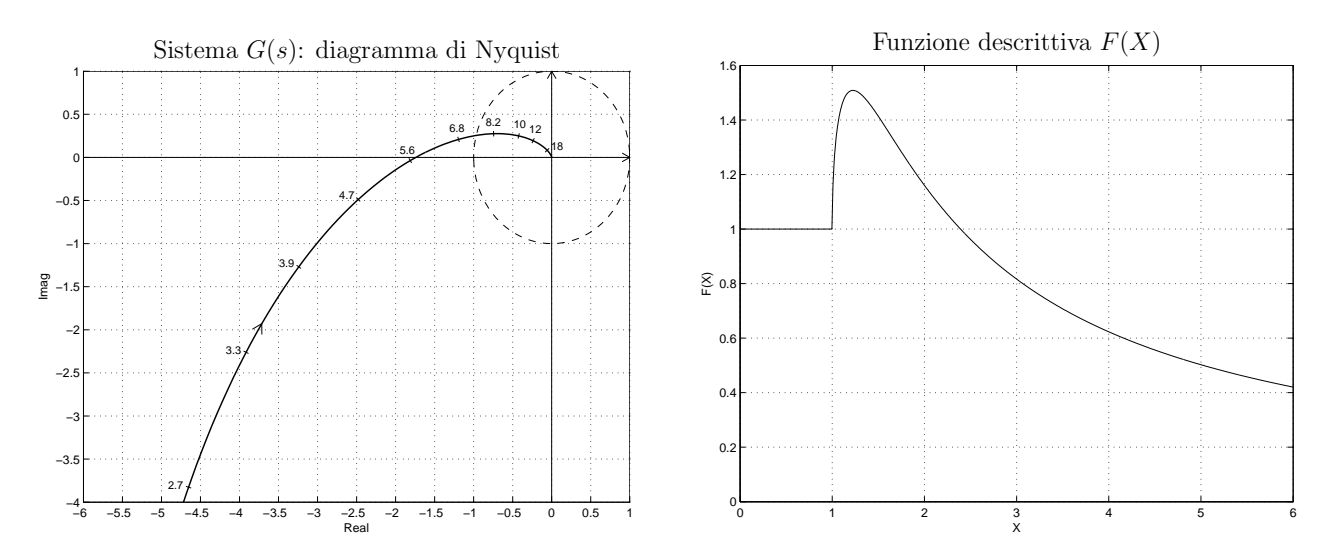

- d.1) Nei limiti della precisione dei grafici forniti, determinare l'ampiezza  $\bar{X}^*$ , la pulsazione  $\bar{\omega}^*$  e la stabilit`a degli eventuali cicli limite presenti nel sistema retroazionato.
- d.2) Progettare i parametri  $\tau_1$  e  $\tau_2$  di una rete correttrice  $C(s) = \frac{1+\tau_1 s}{1+\tau_2 s}$  da mettere in cascata al sistema  $G(s)$  in modo che il sistema retroazionato abbia un ciclo limite stabile di ampiezza  $X^* = 2$  in corrispondenza della pulsazione  $\omega^* = 3.9$ .

## Soluzione:

d.1) Dal diagramma di Nyquist è possibile leggere il margine di ampiezza  $\bar{K}^*$  del sistema  $G(s)$ :  $\bar{K}^* = 1/1.8 = 0.5556$ . Tale valore viene utilizzato nel grafico della funzione descrittiva  $F(X)$ per leggere l'ampiezza  $\bar{X}^*$  dell'oscillazione autosostenuta presente all'interno del sistema:  $\bar{X}^* \simeq 5$ . La pulsazione  $\bar{\omega}^*$  dell'oscillazione autosostenuta è quella che si legge sul diagramma di Nyquist in corrispondenza del margine di ampiezza:  $\bar{\omega}^* = 5.8$  rad/s.

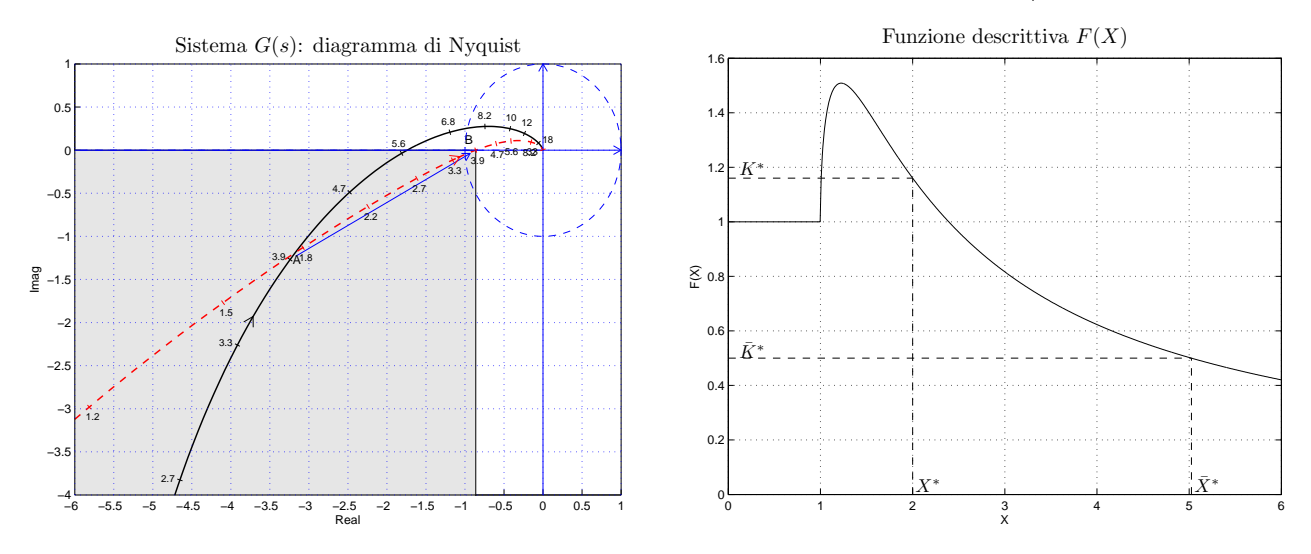

Figura 9: Funzione descrittiva  $F(X)$  e sintesi della rete correttrice.

d.2) Il margine di ampiezza  $K^*$  corrispondente all'oscillazione autosostenuta desiderata  $X^* = 2$  si determina utilizzando il grafico della funzione descrittiva:  $K^* = 1.18$ . Tale valore determina la posizione del punto B dove far passare la funzione di risposta armonica del sistema retroazionato:  $M_B = 1/K^* = 0.8621$  e  $\varphi_B = -180^\circ$ . La regione di ammissibilità relativa al punto B è mostrata in grigio in Fig. 9. Il punto  $A = G_a(j\omega_A)$  da utilizzare per il progetto è quello corrispondente alla pulsazione  $\omega_A = 3.9$  assegnata:

$$
M_A = |G(j\omega_A)| = 3.4807,
$$
  $\varphi_A = \arg[G(j\omega_A)] = -158.6^\circ.$ 

Sostituendo i valori di  $M, \varphi$  e  $\omega$  all'interno delle formule di inversione si ottengono i valori dei parametri  $\tau_1 = 0.4805$  e  $\tau_2 = 2.184$  della rete correttrice  $C_1(s)$ :

$$
M = \frac{M_B}{M_A} = 0.2477, \quad \varphi = \varphi_B - \varphi_A = -21.39^{\circ} \quad \rightarrow \quad C_1(s) = \frac{(1 + 0.4805 s)}{(1 + 2.184 s)}.
$$

Il diagramma di Nyquist delle funzioni  $G(s)$  e  $C_1(s)G(s)$  sono mostrati in Fig. 9.

e) Partendo da condizione iniziale nulla  $y(0) = 0$ , calcolare la risposta  $y(n)$  al gradino unitario  $x(n) = (1, 1, 1, ...)$  del seguente sistema dinamico discreto:

$$
y(n + 1) = 0.7y(n) + 5x(n)
$$

Sol. Applicando la Z-trasformata alla precedente equazione alle differenze si ottiene:

$$
zY(z) = 0.7Y(z) + 5X(z)
$$

Esprimendo  $Y(z)$  in funzione di  $X(z)$  si ottiene:

$$
Y(z) = \frac{5}{z - 0.7} X(z) = \frac{5 z}{(z - 0.7)(z - 1)}
$$

Scomponendo in fratti semplici si ottiene:

$$
Y(z) = \frac{5z}{0.3} \left[ \frac{1}{z - 1} - \frac{1}{z - 0.7} \right] = \frac{5}{0.3} \left[ \frac{z}{z - 1} - \frac{z}{z - 0.7} \right]
$$

Antitrasformando si ottiene:

$$
y(n) = \frac{5}{0.3} \left[ 1 - (0.7)^n \right]
$$

f) Utilizzando il metodo della corrispondenza poli-zeri, discretizzare la seguente rete correttrice:

$$
D(s) = \frac{M(s)}{E(s)} = \frac{(s+1)}{(s+3)^2}
$$

giungendo anche alla determinazione della corrispondente equazione alle differenze. Si utilizzi il periodo di campionamento  $T = 0.2$  e si imponga l'uguaglianza dei guadagni alle basse frequenze. Sol. Utilizzando il metodo della corrispondenza poli-zeri si ottiene:

$$
D(z) = K \frac{(1+z^{-1})(1-e^{-T}z^{-1})}{(1-e^{-3T}z^{-1})^2} = K \frac{1+(1-e^{-T})z^{-1}+e^{-T}z^{-2}}{1-2e^{-3T}z^{-1}+e^{-6T}z^{-2}}
$$

Il valore di  $K$  si determina imponendo l'uguaglianza dei guadagni alle basse frequenze:

$$
\lim_{s \to 0} D(s) = \lim_{z \to 1} D(z) \quad \to \quad \frac{1}{9} = K \frac{2(1 - e^{-T})}{(1 - e^{-3T})^2} \quad \to \quad K = \frac{(1 - e^{-3T})^2}{18(1 - e^{-T})} = 0.0624
$$

Sostituendo in  $D(z)$  si ottiene:

$$
D(z) = \frac{M(z)}{E(z)} = 0.0624 \frac{1 + 0.181z^{-1} + 0.819z^{-2}}{1 - 1.098z^{-1} + 0.301z^{-2}} = \frac{0.0624 + 0.0113z^{-1} + 0.0511z^{-2}}{1 - 1.098z^{-1} + 0.301z^{-2}}
$$

La corrispondente equazione alle differenze assume la forma seguente:

$$
m_k = 1.098 m_{k-1} - 0.301 m_{k-2} + 0.0624 e_k + 0.0113 e_{k-1} + 0.0511 e_{k-2}.
$$

## Controlli Automatici B 7 Giugno 2016 - Domande Teoriche

Rispondere alle domande e ai test che seguono. Per ciascuno dei test segnare con una crocetta le affermazioni che si ritengono giuste. La risposta al test è considerata corretta solo se tutte le affermazioni corrette sono state contrassegnate.

1. Calcolare il parametro  $\beta$  del sistema discreto  $G(z) = \frac{z}{z-\beta}$  in modo che la risposta impulsiva  $g(k)$ del sistema  $G(z)$  abbia tempo di assestamento pari a  $T_a$ :

$$
\beta = e^{\frac{-3T}{T_a}}
$$

2. A fianco è riportato il luogo delle radici del sistema  $G(s) = \frac{(s+3)}{(s+2)(s-1)}$  posto in retroazione negativa al variare del parametro  $K > 0$ . Calcolare:

1) Il valore  $K_a$  corrispondente alla condizione di minimo tempo di assestamento del sistema retroazionato:

$$
K_a = -\frac{1}{G(s)} \bigg|_{s=-5} = 9
$$

2) Il valore limite K<sup>∗</sup> dell'intervallo di stabilità  $K > K^*$  del sistema retroazionato:

$$
K^* = -\left. \frac{1}{G(s)} \right|_{s=0} = \frac{2}{3} = 0.666
$$

3. Calcolare la Z-trasformata  $X(z)$  dei seguenti segnali tempo continui  $x(t)$  quando  $t = kT$ :

$$
x(t) = 5t
$$
  $\rightarrow$   $X(z) = \frac{5Tz}{(z-1)^2}$   $x(t) = 3a^{-2t}$   $\rightarrow$   $X(z) = \frac{3z}{(z-a^{-2T})}$ 

4. Sia  $X(z) = \mathcal{Z}[x(k)]$ . Enunciare il teorema della "moltiplicazione per  $a^{kv}$ :

$$
\mathcal{Z}[a^k x(k)] = X(a^{-1}z)
$$

5. Tracciare i diagrammi di bode (moduli e fasi) di una rete anticipatrice  $C(s) = \frac{(1+\tau_1 s)}{(1+\tau_2 s)}$ ,  $(\tau_1 > \tau_2)$ :

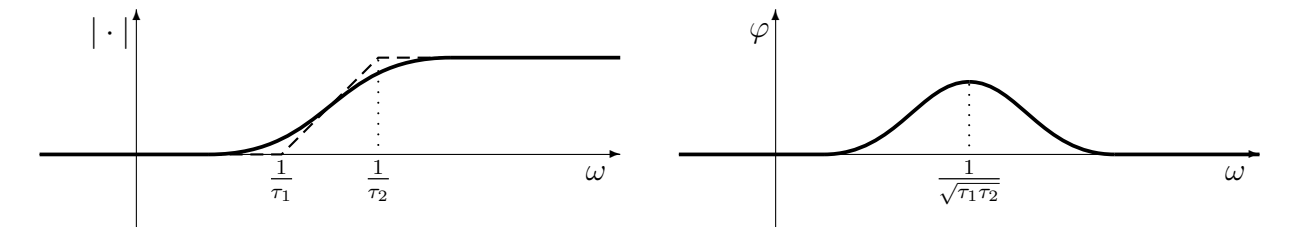

6. Scrivere l'equazione alle differenze corrispondente alla seguente funzione di trasferimento:

$$
G(z) = \frac{Y(z)}{X(z)} = \frac{5 + 3z^{-1}}{3z + 2 + 6z^{-1} + 4z^{-2}} \qquad \to \qquad 3y_{k+1} + 2y_k + 6y_{k-1} + 4y_{k-2} = 5x_k + 3x_{k-1}
$$

7. Indicare quali dei seguenti sistemi discreti G(z) sono "asintoticamente" stabili:

 $\bigotimes G(z) = \frac{1}{z(z+0.7)}$   $\bigcirc G(z) = \frac{1}{z(z+1)}$   $\bigotimes G(z) = \frac{1}{z(2z+1)}$   $\bigcirc G(z) = \frac{1}{z(z+2)}$ 

11

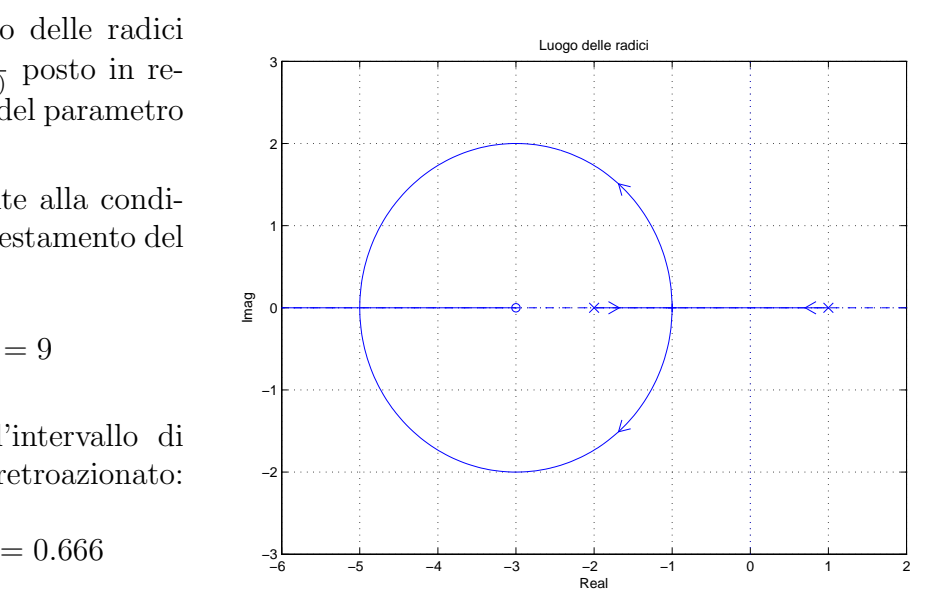

Nome: Nr. Nr. Mat. Firma:

8. Calcolare la soluzione  $c(n)$  della seguente equazione alle differenze a partire dalla condizione iniziale  $c(0) = c_0$ :

$$
c(n + 1) = (1 + i)c(n)
$$
  $\rightarrow$   $C(z) = \frac{z c_0}{z - (1 + i)}$   $\rightarrow$   $c(n) = c_0(1 + i)^n$ .

Calcolare il capitale finale  $c_{10} = c(10)$  che si ottiene in 10 anni partendo da un capitale iniziale  $c_0 = 1000$  ed utilizzando da un tasso di interesse fisso  $i = 0.05$ .

$$
c_{10} = 1000(1.05)^{10} = 1629.
$$

9. Sia  $y_1(t) = 4 \sin(7 t)$  la fondamentale del segnale periodico  $y(t)$  che si ha all'uscita del blocco non lineare N.L. caratterizzato dalla funzione descrittiva  $F(X) = \frac{3}{\sqrt{1-x^2}}$  $\frac{3}{1-X^2}$ . Calcolare l'andamento temporale  $x(t)$  del segnale periodico presente all'ingresso dell'elemento non lineare N.L.

$$
x(t) = \frac{4}{5} \sin(7t) \qquad F(X) = \frac{3}{\sqrt{1 - X^2}} \qquad y(t) \simeq y_1(t) = 4 \sin(7t)
$$

Infatti, indicando con X l' ampiezza della sinusoide in ingresso si ha che:

$$
X \cdot \frac{3}{\sqrt{1 - X^2}} = 4 \qquad \to \qquad \frac{9X^2}{1 - X^2} = 16 \qquad \to \qquad X = \frac{4}{\sqrt{9 + 16}} = \frac{4}{5}
$$

10. Quella riportata a fianco è la funzione descrittiva  $F(X)$  di una non linarità posta in retroazione su di un sistema lineare  $G(s)$ il cui diagramma di Nyquist interseca l'asse rele negativo nel punto  $\sigma_0 = -1.25$ . Fornire una stima dell'ampiezza X<sup>∗</sup> di ciascun ciclo limite (stabile e instabile) eventualmente presente all'interno del sistema retroazionato:

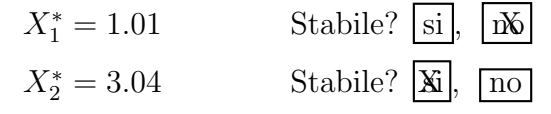

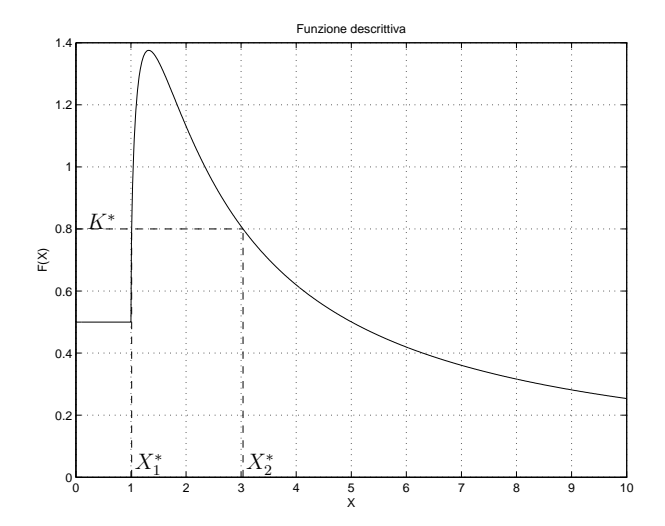

- 11. Fornire l'enunciato del Criterio del cerchio. Nell'ipotesi che la funzione di trasferimento della parte lineare del sistema  $G(s)$  abbia tutti i poli a parte reale negativa, eccezion fatta per un eventuale polo nell'origine semplice o doppio, condizione sufficiente perché il sistema in retroazione sia globalmente asintoticamente stabile è che il diagramma polare completo della funzione  $G(i\omega)$ non circondi né tocchi il cerchio critico.
- 12. Il metodo di Ziegler-Nichols per determinare i valori di primo tentativo dei parametri di un regolatore standard PID
	- richiede la conoscenza esatta del modello del sistema da controllare
	- richiede la conoscenza della risposta impulsiva del sistema da controllare
	- N richiede la conoscenza della risposta al gradino del sistema da controllare
	- $\otimes$  è applicabile in modo approssimato anche al controllo di sistemi non lineari
- 13. Un sistema in retroazione negativa avente  $G(s)$  sul ramo diretto,  $H(s)$  sul ramo di retroazione ed avente un elevato guadagno di anello, risulta poco sensibile
	- $\bigcap$  alle variazioni parametriche di  $H(s)$
	- $\otimes$  alle variazioni parametriche di  $G(s)$
	- N ai disturbi additivi agenti sul sistema